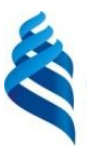

#### МИНИСТЕРСТВО НАУКИ И ВЫСШЕГО ОБРАЗОВАНИЯ РОССИЙСКОЙ ФЕДЕРАЦИИ Федеральное государственное автономное образовательное учреждение высшего образования

**«Дальневосточный федеральный университет»**

(ДВФУ)

## **ИНСТИТУТ НАУКОЁМКИХ ТЕХНОЛОГИЙ И ПЕРЕДОВЫХ МАТЕРИАЛОВ (ШКОЛА)**

«СОГЛАСОВАНО» Руководитель ОП

 $\ell$ ub. Orheb A.B.

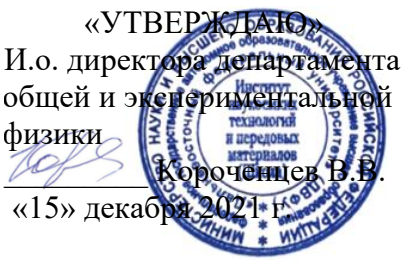

#### **РАБОЧАЯ ПРОГРАММА ДИСЦИПЛИНЫ**

#### **Методы сканирующей зондовой микроскопии**

Направление подготовки 03.04.02 «Физика»

Использование синхротронного излучения (совместно с НИЯУ МИФИ, МГТУ им. Н. Э. Баумана, НИ НИЦ "Курчатовский институт")

#### **Форма подготовки очная**

курс 1 семестр 1 лекции 8 час. практические занятия 18 час. лабораторные работы 0 час. в том числе с использованием МАО <u>лек. /пр. 8 /лаб.</u> час. всего часов аудиторной нагрузки 26 час. в том числе с использованием МАО 8 час. самостоятельная работа 46 час. в том числе на подготовку к экзамену 0 час. курсовой проект – не предусмотрено зачет 1 семестр экзамен не предусмотрен

Рабочая программа составлена в соответствии с требованиями Федерального государственного образовательного стандарта по направлению подготовки по направлению подготовки 03.04.02 Физика, утвержденного приказом Министерства науки и высшего образования Российской Федерации от 07 августа 2020 г. № 914.

Рабочая программа обсуждена на заседании департамента общей и экспериментальной физики ИНТиПМ ДВФУ, протокол № 3 от «29» ноября 2021 г.

И.о. директора департамента общей и экспериментальной физики ИНТиПМ ДВФУ к.х.н. Короченцев В.В.

Составитель: доцент Давыденко А.В.

Владивосток 2021

## **Оборотная сторона титульного листа РПД**

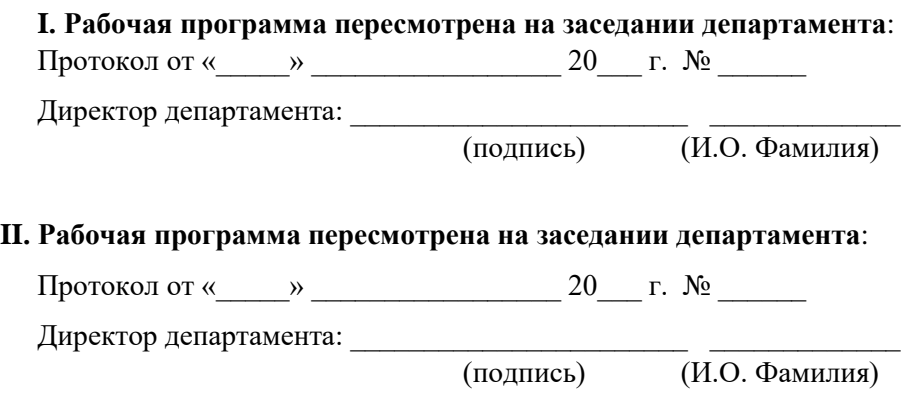

**Цель:** создание базы теоретических знаний и практических навыков для работы с современными методами сканирующей зондовой микроскопии, необходимых для исследования поверхностных свойств тонких пленок и наноструктур.

# **Задачи:**

1. изучение теоретических основ принципа работы сканирующих зондовых микроскопов;

2. освоение навыков работы на экспериментальном оборудовании;

3. формирование умений реализовывать теоретические основы методов микроскопии в научно-исследовательском процессе.

В результате изучения данной дисциплины у обучающихся формируется профессиональная компетенция.

Профессиональная компетенция выпускников и индикаторы ее достижения:

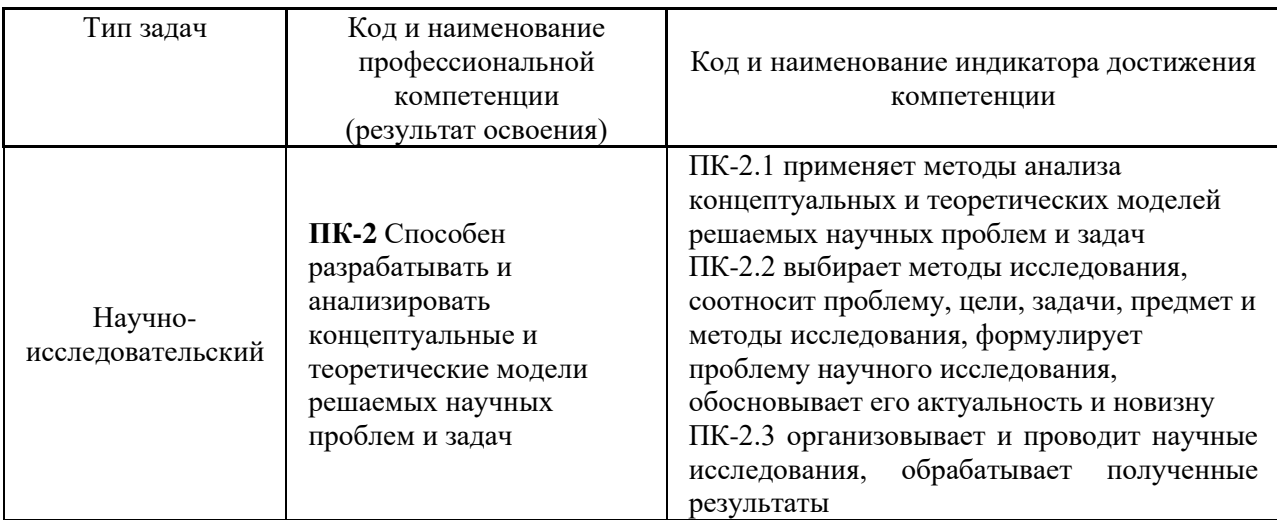

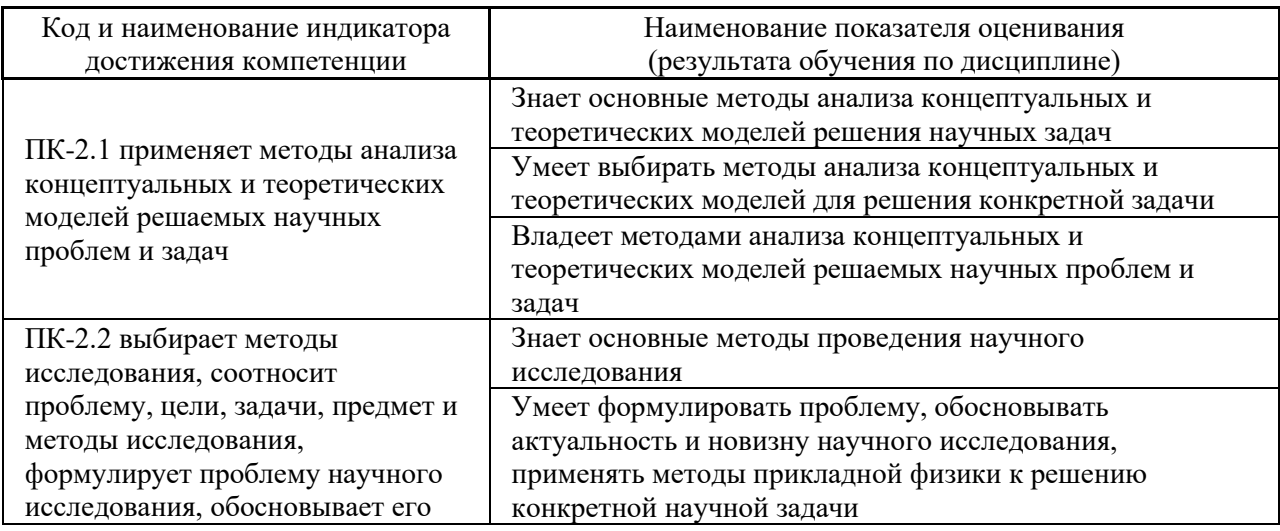

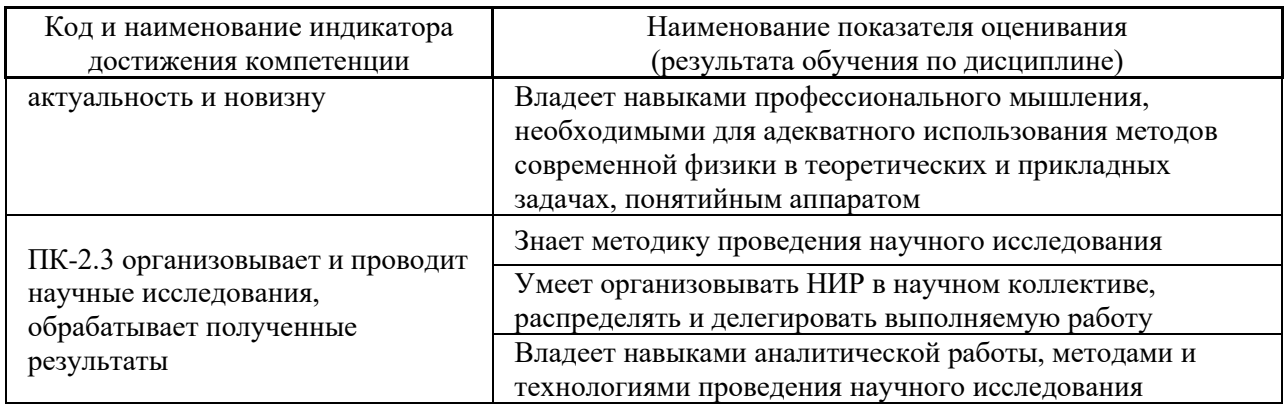

1. Трудоёмкость дисциплины и видов учебных занятий по дисциплине

Общая трудоемкость дисциплины составляет 2 зачётные единицы 72 академических часов, в том числе 26 академических часов, отведенных на контактную работу обучающихся с преподавателем и 46 академических часов на самостоятельную работу обучающихся.

(1 зачетная единица соответствует 36 академическим часам).

Видами учебных занятий и работы обучающегося по дисциплине являются:

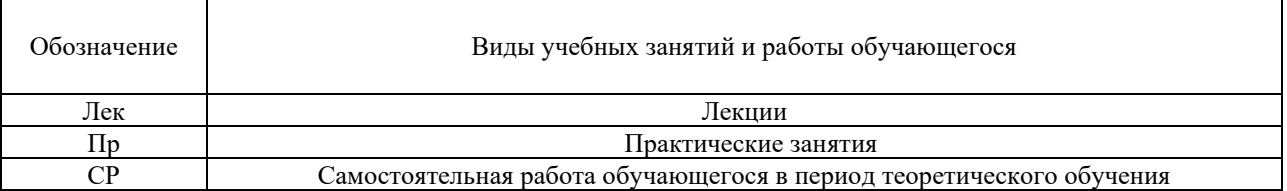

## Структура дисциплины:

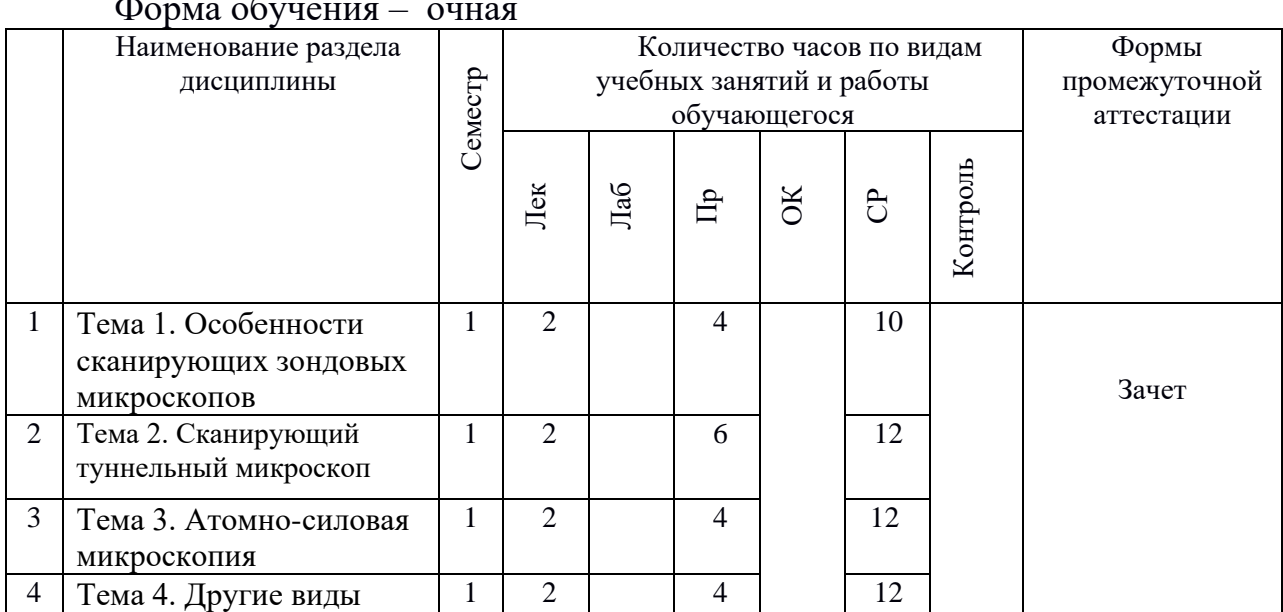

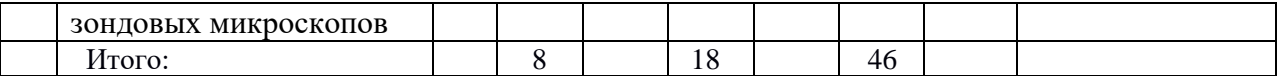

# 2. **СТРУКТУРА И СОДЕРЖАНИЕ ТЕОРЕТИЧЕСКОЙ ЧАСТИ КУРСА**

## **Тема 1. Особенности сканирующих зондовых микроскопов.**

Введение в курс. История открытия и развития зондовых микроскопов. Классификация зондовых микроскопов. Общие элементы конструкции сканирующих зондовых микроскопов. Программная обработка изображений.

## **Тема 2. Сканирующий туннельный микроскоп.**

Приготовление вольфрамовых и платиноиридиевых игл. Теоретическое описания принципов функционирования сканирующего туннельного микроскопа. Конструкционные особенности. Режимы работы. Результаты, получаемые с помощью сканирующего туннельного микроскопа.

## **Тема 3. Атомно-силовая микроскопия.**

Теоретическое описания принципов функционирования сканирующего атомно-силового микроскопа. Конструкционные особенности. Контактная, полуконтактная и бесконтактная методики сканирования. Результаты, получаемые с помощью сканирующего атомно-силового микроскопа.

## **Тема 4. Другие виды зондовых микроскопов.**

Электросиловая микроскопия. Магнитно-силовая микроскопия. Ближнепольная оптическая микроскопия.

# 3. **СТРУКТУРА И СОДЕРЖАНИЕ ПРАКТИЧЕСКОЙ ЧАСТИ КУРСА И САМОСТОЯТЕЛЬНОЙ РАБОТЫ**

# **Практическое занятие 1. Травление игл для сканирующего туннельного микроскопа.**

# *Практическая работа* 1.

Целью данной работы является изучение процесса травления вольфрамовых игл для СТМ, приготовление нескольких образцов игл и их загрузка в вакуумную камеру.

Студенты знакомятся с установкой для травления игл фирмы Omicron. Установка позволяет травить иглы путем пропускания тока через вольфрамовую проволоку, находящуюся в растворе щелочи. Студенты варьируют различные параметры: напряжение травления, ток обрыва, концентрацию раствора, форму мениска - для получения оптимальной формы острия иглы.

Получившиеся в результате травления иглы анализируются с помощью оптического микроскопа и лучшие образцы студенты загружают в вакуумную камеру. Для этого они предварительно знакомятся с устройством держателя для игл фирмы Omicron.

# **Практическое занятие 2. Измерение рельефа поверхности сканирующим туннельным микроскопом.**

# *Практическая работа* 2.

Целью данной работы является изучение устройства сканирующего туннельного микроскопа фирмы Omicron и получение пробных изображений рельефа поверхности тестовой пленки в сверхвысоком вакууме.

Преподаватель показывает студентам основные элементы конструкции СТМ: пьезосканер, систему виброгашения, систему охлаждения/нагрева, гибкий СТМ-манипулятор (wobble-stick). Также студентам демонстрируются управляющие блоки СТМ, джойстик подвода и перемещения сканера, программное обеспечение Matrix. После знакомства с прибором преподаватель вместе со студентами осуществляют процедуры замены иглы в микроскопе (она производится с помощью пьезосканера и гибкого СТМманипулятора) и установки тестового образца.

Далее осуществляется процесс грубого ручного подвода иглы к поверхности образца. Для этого необходимо настроить оптическую систему, чтобы видеть на экране монитора увеличенное изображение иглы и образца. После грубого подвода запускается автоматическая процедура точного подвода, которая при надобности контролируется вручную.

После успешного подвода иглы преподаватель объясняет основные элементы программного обеспечения Matrix и запускает процесс сканирования. В процессе сканирования студентам демонстрируются влияние величины напряжения, туннельного тока, режима фильтрации, скорости сканирования на качество изображения рельефа поверхности. Студентам показывают возможность кратковременного приложения импульса напряжения в процессе сканирования и возможные последствия данной процедуры.

После освоения программы студенты получают несколько стабильных изображений рельефа поверхности образца с разным масштабом и с различных областей образца.

# **Практическое занятие 3. Калибровка скорости осаждения материала с помощью сканирующего туннельного микроскопа.**

## *Практическая работа* 3.

Целью данной работы является калибровка скорости напыления эффузионной ячейки.

Преподаватель приготавливает атомарно-гладкую поверхность, фиксирует изображение ее поверхности с помощью СТМ. Затем производится осаждение пленки субмонослойной толщины на исходную поверхность. Далее преподаватель производит измерение поверхности субмонослойной пленки.

# **Практическое занятие 4. Атомно-силовой микроскоп. Полуконтактный режим работы.**

#### *Практическая работа* 4.

Целью данной работы является изучение полуконтактного режима работы АСМ и измерение рельефа наноструктурного образца в полуконтактном режиме сканирования.

В полуконтактном режиме работы АСМ необходимо настроить резонансную частоту колебаний кантилевера перед подводом его к поверхности образца. Преподаватель проводит настройку резонансной частоты и подводит зонд к поверхности пленки. В качестве тестового образца могут выступать наноструктуры (наноточки или нанополоски). Преподаватель демонстрирует влияние величины обратной связи, силы взаимодействия зонда с образцом, скорости сканирования на результат сканирования. Студенты снимают амплитудный и фазовый контраст с областей сканирования размером 2 мкм  $\times$  2 мкм, 5 мкм  $\times$  5 мкм, 10 мкм  $\times$  10 мкм и 20 мкм  $\times$  20 мкм.

Все полученные с помощью АСМ данные студенты обрабатывают в программном пакете Nova и пишут отчет о наблюдениях. Форма отчета в главе «контрольно-измерительные материалы».

# **Практическое занятие 5. Магнитно-силовая микроскопия пленок различными режимами.**

## *Практическая работа* 5.

Целью данной работы является изучение особенностей магнитносиловой микроскопии и получение изображений магнитного фазового контраста пленок по одно- и двухпроходной методикам сканирования.

В качестве тестового образца берется магнитная пленка с плоскостной одноосной или перпендикулярной магнитной анизотропией. В зависимости от ориентации оси легкого намагничивания пленки устанавливается определенный тип магнита. Для пленки с намагниченностью в плоскости устанавливается дипольный плоскостной магнит. Для пленки с перпендикулярной магнитной анизотропией устанавливается магнит, дающий магнитное поле перпендикулярно плоскости пленки. Преподаватель устанавливает магнитный кантилевер, предварительно намагниченный в поле 5 кЭ, и подводит его к поверхности образца.

Сначала изучается двухпроходная методика сканирования. Она не требует специальной подготовки лабораторной установки. В опциях выбирается данный тип методики, преподаватель устанавливает высоту второго прохода. На первом проходе снимается рельеф поверхности, на втором проходе – магнитный контраст. Для получения состояния пленки с доменными границами возможно потребуется приложение внешнего магнитного поля нужной величины.

Затем преподаватель отводит кантилевер, выравнивает плоскость сканирования с плоскостью образца микрометрическими винтами и подводится снова. Обратная связь отключается и кантилевер сканирует на некоторой высоте над поверхностью образца, причем эту высоту необходимо подобрать.

Полученные различными способами изображения пленки с доменными границами обрабатываются и анализируются студентами.

| $\mathbf{N_2}$<br>$\Pi/\Pi$ | Дата/сроки<br>выполнения | Вид самостоятельной<br>работы                                                                                                | Примерные<br>нормы | Форма контроля                  |
|-----------------------------|--------------------------|----------------------------------------------------------------------------------------------------|--------------------|---------------------------------|
|                             |                          |                                                                                                    | времени на         |                                 |
|                             |                          |                                                                                                    | выполнение         |                                 |
|                             | в течение<br>семестра    | Работа с основной и<br>дополнительной<br>литературой, интернет-<br>источниками.<br>Подготовка к<br>практическим<br>занятиям. | 46 час.            | Практическая работа<br>$(HP-6)$ |
|                             | ИТОГО                    |                                                                                                    | 46 часов           |                                 |

**План-график выполнения самостоятельной работы по дисциплине**

# 4. **УЧЕБНО-МЕТОДИЧЕСКОЕ ОБЕСПЕЧЕНИЕ САМОСТОЯТЕЛЬНОЙ РАБОТЫ ОБУЧАЮЩИХСЯ**

# **Рекомендации по самостоятельной работе студентов**

Самостоятельная работа студентов является неотъемлемой частью образовательного процесса и рассматривается как организационная форма обучения. Самостоятельная работа по дисциплине осуществляется в виде внеаудиторных форм познавательной деятельности.

Самостоятельная работа включает в себя подготовку к практическим занятиям, работу с литературой.

### Работа с литературой.

Рекомендуется использовать различные возможности работы  $\mathbf{c}$ литературой: фонды научной библиотеки ДВФУ (http://www.dvfu.ru/library/) и других ведущих вузов страны, а также доступных для использования научно-библиотечных систем.

<sub>B</sub> работы, процессе выполнения самостоятельной  $\bf{B}$ **TOM** числе при подготовке к практическим занятиям рекомендуется работать со следующими видами изданий:

а) Научные издания, предназначенные для научной работы и содержащие теоретические, экспериментальные сведения об исследованиях. Они могут публиковаться в форме: монографий, научных статей в журналах или в научных сборниках;

б) Учебная литература подразделяется на:

- учебные издания (учебники, учебные пособия, тексты лекций), в которых содержится наиболее полное системное изложение дисциплины или какого-то ее раздела;

- справочники, словари и энциклопедии - издания, содержащие краткие сведения научного или прикладного характера, не предназначенные для сплошного чтения. Их цель – возможность быстрого получения самых общих представлений о предмете.

| $N_2$     | Контролируемые | Коды и этапы |              | Оценочные средства |               |
|-----------|----------------|--------------|--------------|--------------------|---------------|
| $\Pi/\Pi$ | разделы / темы |              | формирования | текущий контроль   | промежуточн   |
|           | дисциплины     | компетенций  |              |                    | ая аттестация |
|           | Тема 1         | $\Pi K-2$    | знает        | Практическая       | зачет         |
|           |                |              | <b>VMeeT</b> | работа 1 (ПР-6)    |               |
|           |                |              | владеет      |                    |               |

5. КОНТРОЛЬ ДОСТИЖЕНИЯ ЦЕЛЕЙ КУРСА

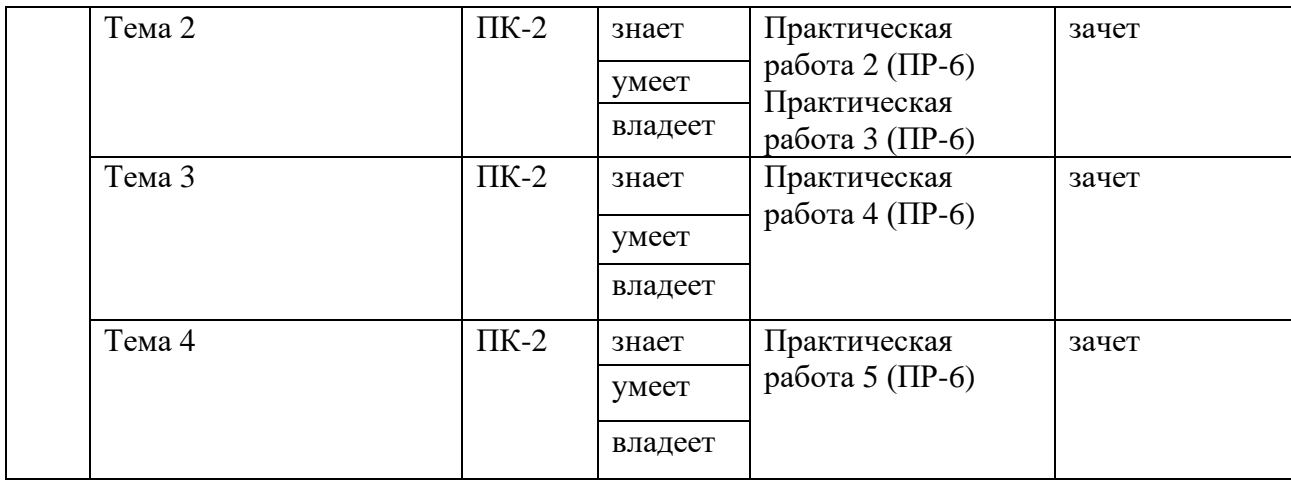

Типовые контрольные задания, методические материалы, определяющие процедуры оценивания знаний, умений и навыков и (или) опыта деятельности, а также качественные критерии оценивания, которые описывают уровень сформированности компетенций, представлены в разделе ФОС.

# 6.**СПИСОК УЧЕБНОЙ ЛИТЕРАТУРЫ И ИНФОРМАЦИОННО-МЕТОДИЧЕСКОЕ ОБЕСПЕЧЕНИЕ ДИСЦИПЛИНЫ Основная литература**

1. Агеев, О. А. Методы формирования структур элементов наноэлектроники и наносистемной техники: Учебное пособие / Агеев О.А., Федотов А.А., Смирнов В.А. - Таганрог: Изд-во ТТИ ЮФУ, 2010. - 72 с. <http://window.edu.ru/resource/948/73948>

2. Гусев, А. И. Наноматериалы, наноструктуры, нанотехнологии / Гусев А. И. - М.: Физматлит, 2009. – 416 с.<http://www.iprbookshop.ru/12979.html>

3. Неволин, В. К. Зондовые нанотехнологии в электронике / Неволин В.К. - М. Техносфера, 2014. – 174 с.<http://www.iprbookshop.ru/26894.html>

4. Старостин, В. В. Материалы и методы нанотехнологии: Учебное пособие / Под общ. редакцией Л. Н. Патрикеева. - М.: БИНОМ. Лаборатория знаний, 2015. - 432 с.: ил.<http://www.iprbookshop.ru/4589.html>

# **Дополнительная литература**

1. Головин, Ю. И. Основы нанотехнологий / Головин Ю.И. – Изд. "Машиностроение", 2012. - 656 с. <http://www.iprbookshop.ru/18532.html>

2. Старостин, В. В. Материалы и методы нанотехнологии: Учебное пособие / Под общ. редакцией Л. Н. Патрикеева. - М.: БИНОМ. Лаборатория знаний, 2008. - 431 с.:<http://window.edu.ru/resource/622/64622>

3. Юраков, Ю. А. Получение тонких пленок сложного состава методом испарения и конденсации в вакууме: Учебно-методическое пособие для вузов / Юраков Ю. А. - Воронеж: Изд-во ВГУ, 2008. - 18 с. <http://window.edu.ru/resource/535/65535>

#### **Интернет-ресурсы**

1. 1. Нанотехнологии в России [http://www.nanonewsnet.ru](http://www.nanonewsnet.ru/)

2. «Нанотехнология», «нанонаука» и «нанообъекты»: что значит «нано»? [http://elementy.ru/nauchno-populyarnaya\\_biblioteka/431265/](http://elementy.ru/nauchno-populyarnaya_biblioteka/431265/%20Nanotekhnologiya_nanonauka_i_nanoobekty_chto_znachit_nano)  Nanotekhnologiya nanonauka i nanoobekty chto znachit nano

3. Российский электронный наножурнал [http://www.nanorf.ru](http://www.nanorf.ru/)

# **Перечень информационных технологий и программного обеспечения**

При осуществлении образовательного процесса по дисциплине используется общее программное обеспечение компьютерных учебных классов (Windows XP, Microsoft Office и др.). Аудитории Лабораторного корпуса оснащены проекторами и экранами, с помощью которых можно сделать графическую презентацию найденной информации, сделать доклад, провести презентацию графических материалов лекции.

Платформа электронного обучения Blackboard ДВФУ.

[https://bb.dvfu.ru/webapps/blackboard/content/listContentEditable.jsp?conte](https://bb.dvfu.ru/webapps/blackboard/content/listContentEditable.jsp?content_id=_159675_1&course_id=_4959_1) [nt\\_id=\\_159675\\_1&course\\_id=\\_4959\\_1](https://bb.dvfu.ru/webapps/blackboard/content/listContentEditable.jsp?content_id=_159675_1&course_id=_4959_1)

# 7.**МЕТОДИЧЕСКИЕ УКАЗАНИЯ ПО ОСВОЕНИЮ ДИСЦИПЛИНЫ**

Студент в процессе обучения должен не только освоить учебную программу, но и приобрести навыки самостоятельной работы. Студент должен уметь планировать и выполнять свою работу.

При организации учебной деятельности на занятиях широко используются как традиционные, так и современные электронные носители информации, а также возможности информационных и коммуникационных образовательных технологий.

Практические занятия проводятся в учебной группе.

Со стороны преподавателя студентам оказывается помощь в формировании навыков работы с литературой, анализа литературных источников.

Следует учитывать, что основной объем информации студент должен усвоить в ходе систематической самостоятельной работы с материалами, размещенными как на электронных, так и на традиционных носителях.

Для углубленного изучения материала курса дисциплины рекомендуется использовать основную и дополнительную литературу.

Литературные источники доступны обучаемым в научной библиотеке (НБ) ДВФУ, а также в электронных библиотечных системах (ЭБС), с доступом по гиперссылкам — ЭБС издательства "Лань" (http://e.lanbook.com/), ЭБС Znanium.com НИЦ "ИНФРА-М" (http://znanium.com/), ЭБС IPRbooks (http://iprbookshop.ru/) и другие ЭБС, используемые в ДВФУ https://www.dvfu.ru/library/electronic-resources/

Формами текущего контроля результатов работы студентов по дисциплине является выполнение практических работ.

Итоговый контроль по дисциплине осуществляется в форме зачета в конце 1 семестра.

#### **Организация деятельности студента.**

*Практическое занятие*. Перед выполнением практических работ студенты должны ознакомиться с теоретическим материалом по теме

занятия. Если при изучении теоретического материала возникли вопросы, задать вопрос преподавателю.

После выполнения каждого этапа работы, необходимо сделать анализ полученных результатов. Если результат удовлетворяет всем требованиям, указанным в задании, перейти к следующему этапу. В противном случае, если результат не удовлетворяет требованиям задания, приводит к некорректным выводам и/или ответам, необходимо проанализировать причины, приведшие к ошибкам. Работа над ошибками является одним из условий процесса совершенствования знаний и навыков а, следовательно, успешной учебы и работы.

#### Структура отчета по практической работе

Отчеты представляются в электронной форме, подготовленные как текстовые документы в редакторе MS Word.

Отчет по работе должен быть обобщающим документом, включать всю информацию по выполнению заданий, в том числе, построенные диаграммы, таблицы, приложения, список литературы и (или) расчеты, сопровождая необходимыми пояснениями и иллюстрациями в виде схем, экранных форм («скриншотов») и т. д.

Структурно отчет, как текстовый документ, комплектуется по следующей схеме:

• Титульный лист – обязательная компонента отчета, первая страница отчета, по принятой для лабораторных работ форме (титульный лист отчета должен размещаться в общем файле, где представлен текст отчета);

• Исходные данные к выполнению заданий - обязательная компонента отчета, с новой страницы, содержат указание варианта, темы и т.д.);

• Основная часть - материалы выполнения заданий, разбивается по рубрикам, соответствующих заданиям работы, с иерархической структурой: разделы - подразделы - пункты - подпункты и т. д.

Рекомендуется в основной части отчета заголовки рубрик (подрубрик)

давать исходя из формулировок заданий, в форме отглагольных существительных;

• *Выводы* – обязательная компонента отчета, содержит обобщающие выводы по работе (какие задачи решены, оценка результатов, что освоено при выполнении работы);

• *Список литературы* – обязательная компонента отчета, с новой страницы, содержит список источников, использованных при выполнении работы, включая электронные источники (список нумерованный, в соответствии с правилами описания библиографии);

• *Приложения* – необязательная компонента отчета, с новой страницы, содержит дополнительные материалы к основной части отчета.

## *Оформление отчета по практическоой работе*

Необходимо обратить внимание на следующие аспекты в оформлении отчетов работ:

- набор текста;
- структурирование работы;

• оформление заголовков всех видов (рубрик-подрубрик-пунктовподпунктов, рисунков, таблиц, приложений);

- оформление перечислений (списков с нумерацией или маркировкой);
- оформление таблиц;

• оформление иллюстраций (графики, рисунки, фотографии, схемы, «скриншоты»);

• набор и оформление математических выражений (формул);

• оформление списков литературы (библиографических описаний) и ссылок на источники, цитирования.

#### *Набор текста*

Набор текста осуществляется на компьютере, в соответствии со следующими требованиями:

• печать – на одной стороне листа белой бумаги формата А4 (размер 210 на 297 мм.);

- интервал межстрочный полуторный;
- шрифт Times New Roman;

• размер шрифта - 14 пт., в том числе в заголовках (в таблицах допускается 10-12 пт.);

• выравнивание текста – «по ширине»;

• поля страницы - левое  $-25-30$  мм., правое  $-10$  мм., верхнее и нижнее  $-20$  MM.:

• нумерация страниц – в правом нижнем углу страницы (для страниц с книжной ориентацией), сквозная, от титульного листа до последней страницы, арабскими цифрами (первой страницей считается титульный лист, на котором номер не ставиться, на следующей странице проставляется цифра «2» и т. д.).

• режим автоматического переноса слов, за исключением титульного листа и заголовков всех уровней (перенос слов для отдельного абзаца блокируется средствами MSWord с помощью команды «Формат» – абзац при выборе опции «запретить автоматический перенос слов»).

Если рисунок или таблица размещены на листе формата больше А4, их следует учитывать, как одну страницу. Номер страницы в этих случаях допускается не проставлять.

Список литературы и все *приложения* включаются в общую в сквозную нумерацию страниц работы.

## *Рекомендации по оформлению графического материала*

Графические материалы – сканы рельефа поверхности или изображения магнитного контраста должны быть экспортированы из программного обеспечения Gwiddion в виде файла с расширением \*.tif с разрешением не менее 512 пк х 512 пк и вставлены в отчет. При необходимости изображения нужно расширить, чтобы преподаватель имел возможность увидеть детали скана.

## *Рекомендации по оформлению графиков*

Графики должны быть построены в программном пакете Excel или Origin. Оси графиков должны быть подписаны. Если в графике присутствуют несколько кривых, на графике необходимо привести легенду (отличительное описание каждой кривой). Все цифры на графике должны быть различимы.

*Самостоятельная работа*. Выполнение самостоятельной работы студентами необходимо для успешного закрепления изученного материала и навыков, приобретенных на практических занятиях.

# 8. **МАТЕРИАЛЬНО-ТЕХНИЧЕСКОЕ ОБЕСПЕЧЕНИЕ ДИСЦИПЛИНЫ**

Для проведения исследований, связанных с выполнением задания по дисциплине, а также для организации самостоятельной работы студентам доступно лабораторное оборудование и специализированные кабинеты, соответствующие действующим санитарным и противопожарным нормам, а также требованиям техники безопасности при проведении учебных и научнопроизводственных работ.

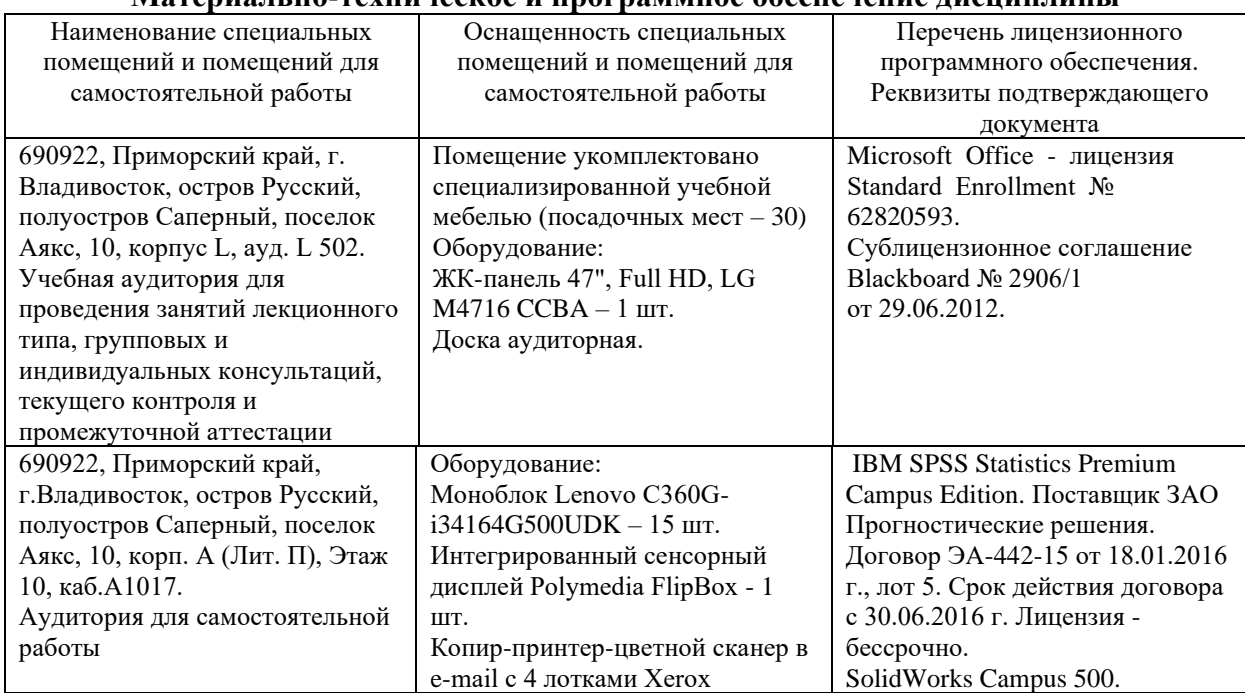

#### **Материально-техническое и программное обеспечение дисциплины**

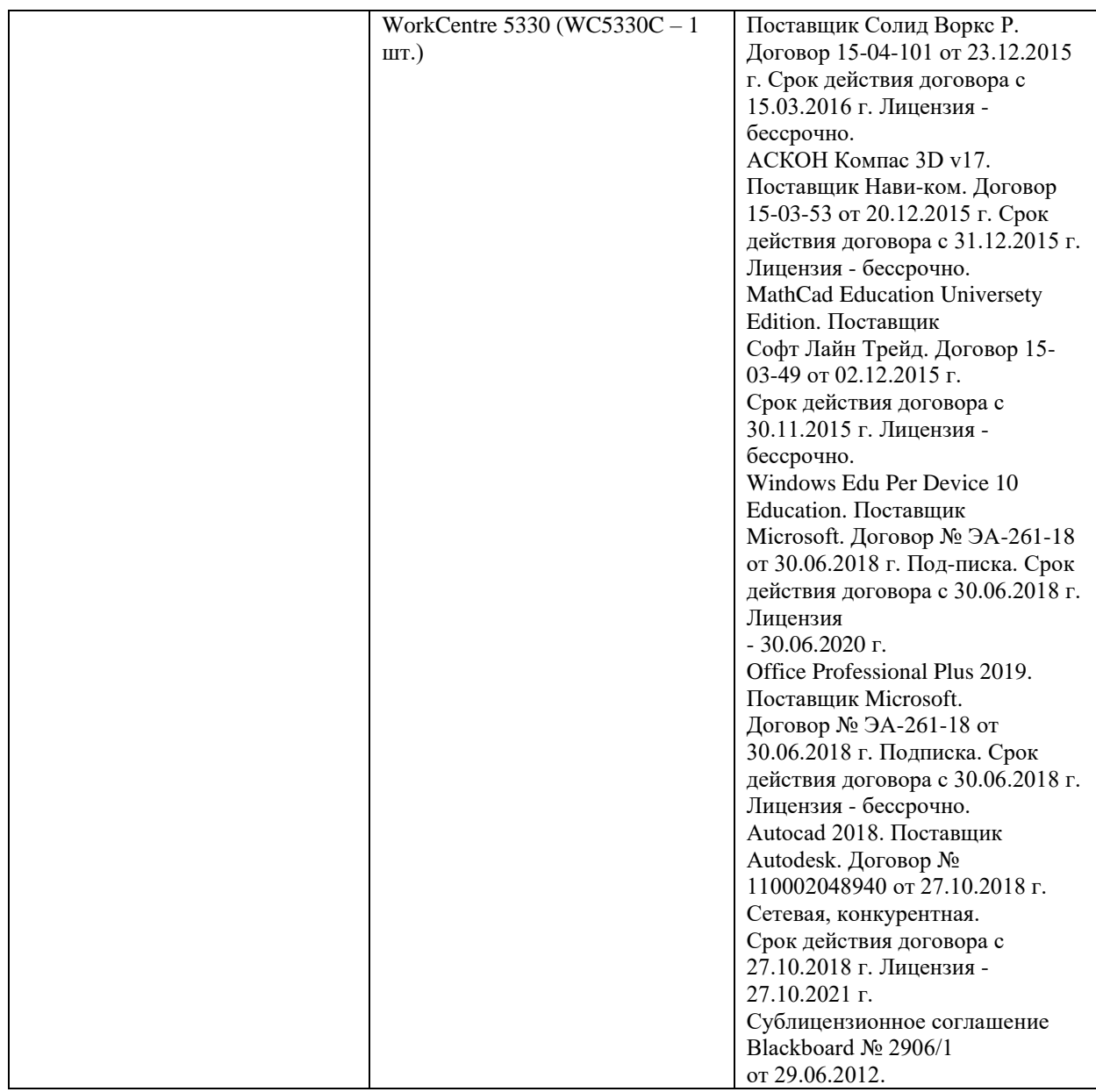

В целях обеспечения специальных условий обучения инвалидов и лиц с ограниченными возможностями здоровья в ДВФУ все здания оборудованы пандусами, лифтами, подъемниками, специализированными местами, оснащенными туалетными комнатами, табличками информационнонавигационной поддержки.

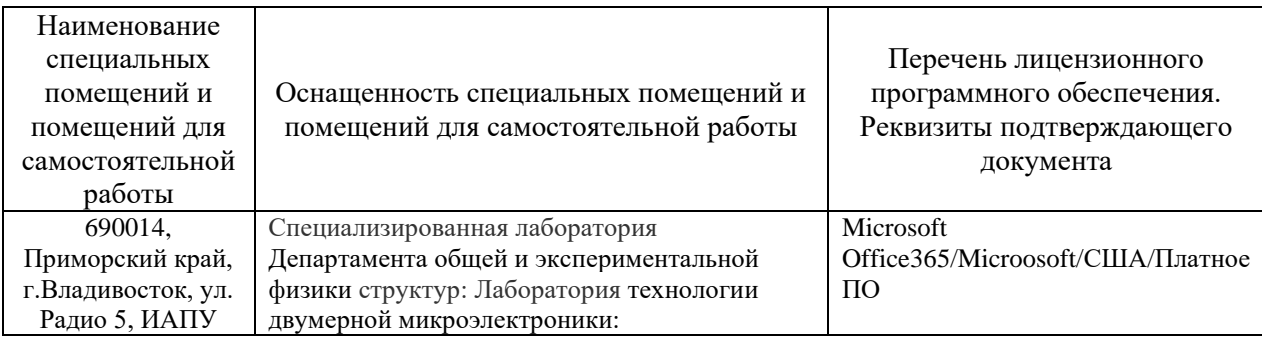

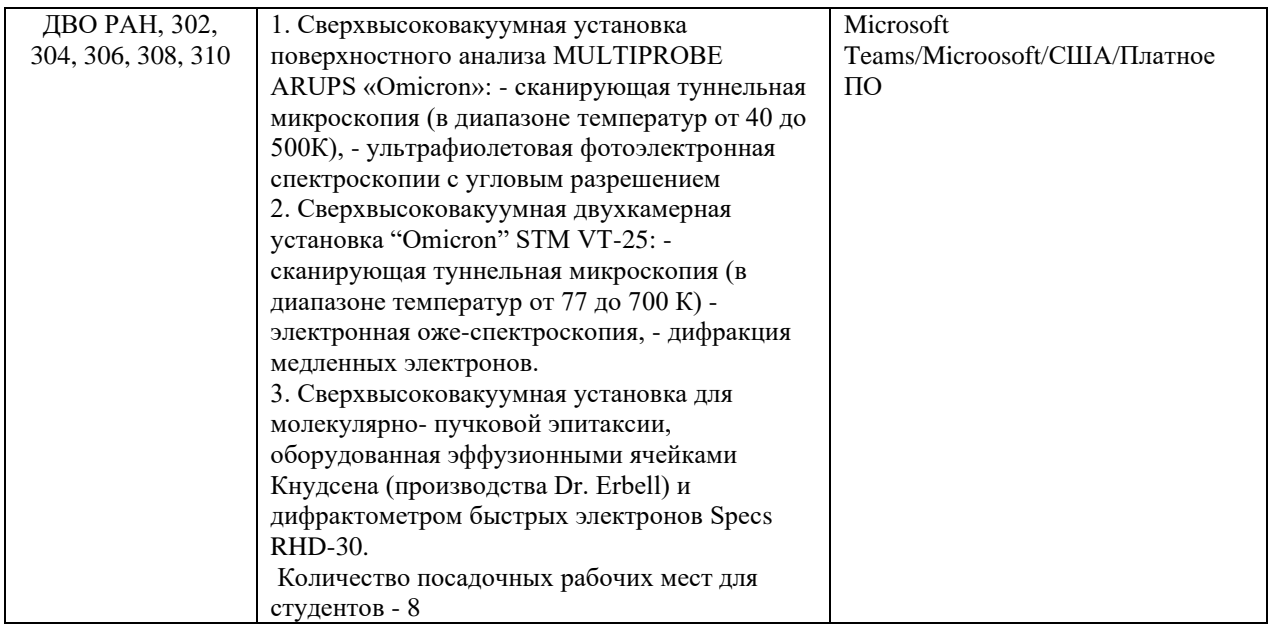

# 9. **ФОНД ОЦЕНОЧНЫХ СРЕДСТВ**

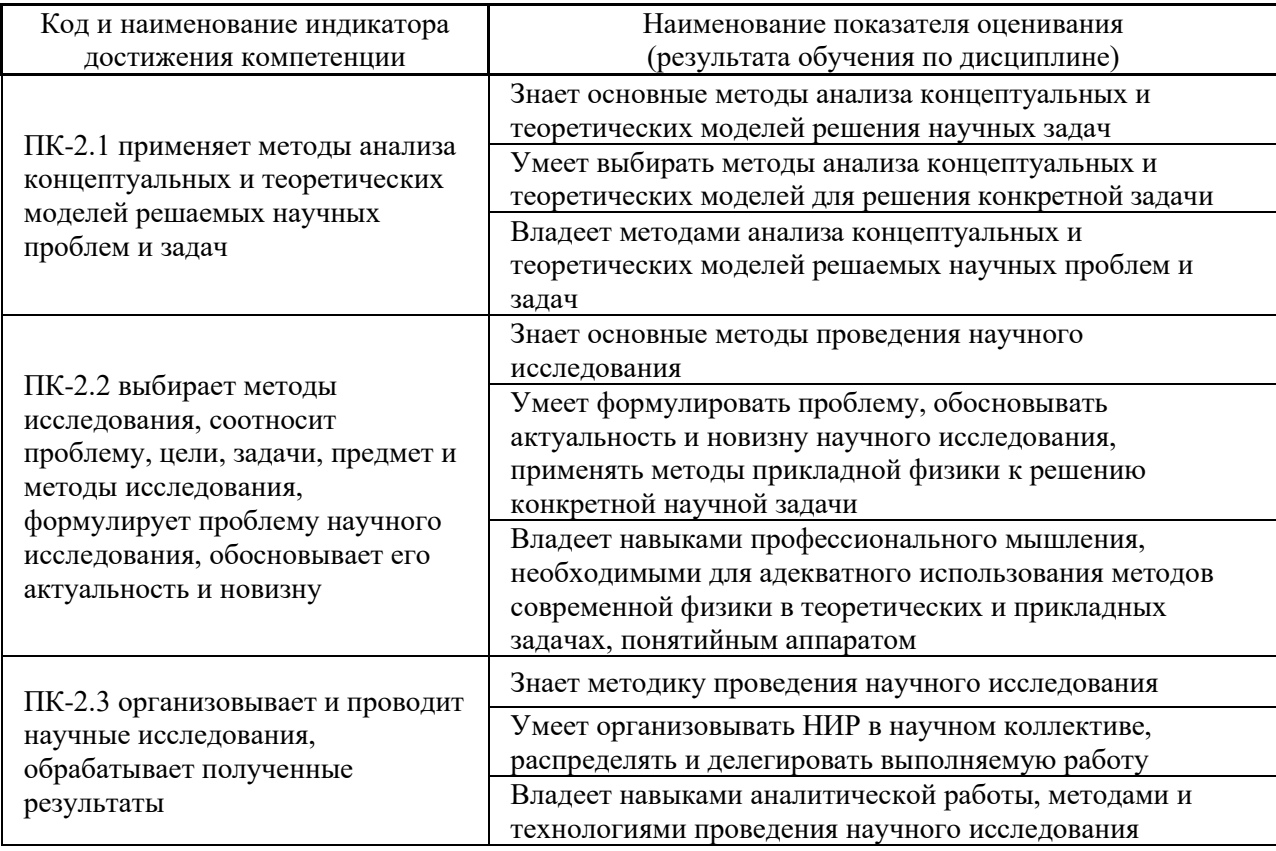

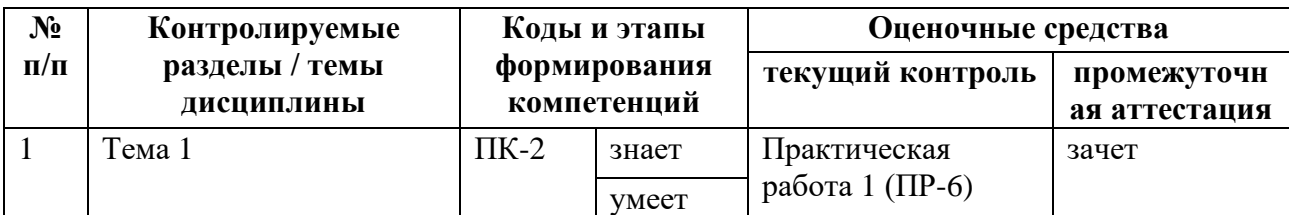

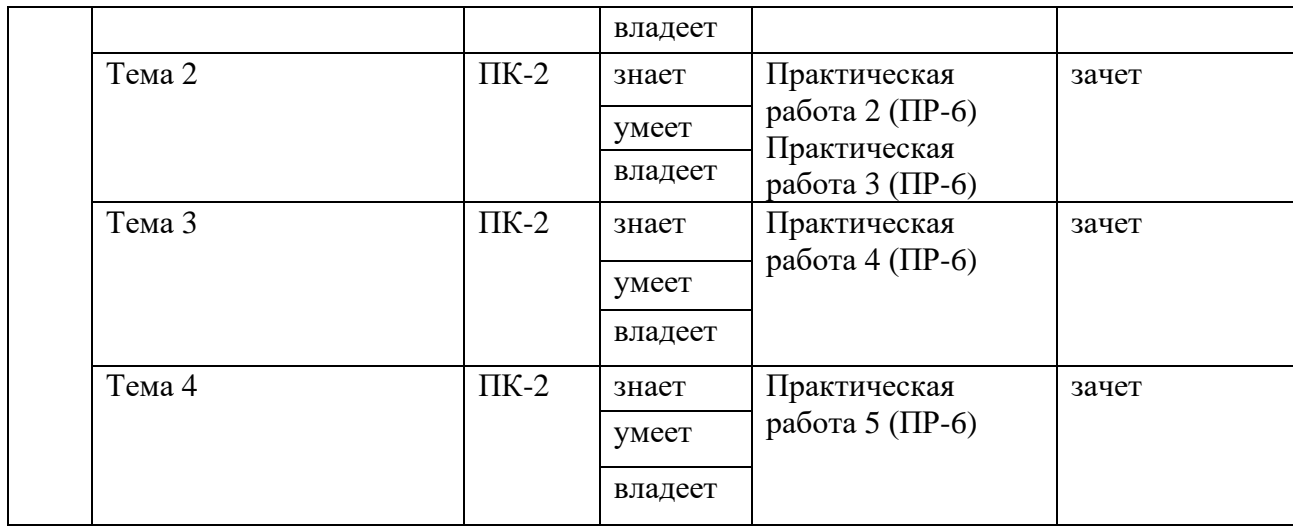

**[Текущая аттестация студентов](http://e.lanbook.com/books/element.php?pl1_id=66322)** по дисциплине проводится в [соответствии с локальными нормативными актами ДВФУ и является](http://e.lanbook.com/books/element.php?pl1_id=66322)  [обязательной.](http://e.lanbook.com/books/element.php?pl1_id=66322)

[Текущая аттестация осуществляется ведущим преподавателем.](http://e.lanbook.com/books/element.php?pl1_id=66322) 

[Объектами оценивания выступают:](http://e.lanbook.com/books/element.php?pl1_id=66322)

− учебная дисциплина [\(активность на занятиях, своевременность](http://e.lanbook.com/books/element.php?pl1_id=66322)  [выполнения различных видов заданий, посещаемость всех видов занятий по](http://e.lanbook.com/books/element.php?pl1_id=66322)  [аттестуемой дисциплине\);](http://e.lanbook.com/books/element.php?pl1_id=66322)

− [степень усвоения теоретических знаний;](http://e.lanbook.com/books/element.php?pl1_id=66322)

− [результаты самостоятельной работы.](http://e.lanbook.com/books/element.php?pl1_id=66322)

[Составляется календарный план контрольных мероприятий по](http://e.lanbook.com/books/element.php?pl1_id=66322)  [дисциплине. Оценка посещаемости, активности обучающихся на занятиях](http://e.lanbook.com/books/element.php?pl1_id=66322)  ведётся на основе журнала, [который ведёт преподаватель в течение учебного](http://e.lanbook.com/books/element.php?pl1_id=66322)  [семестра.](http://e.lanbook.com/books/element.php?pl1_id=66322)

Для дисциплины используются следующие оценочные средства:

1. Практическая работа (ПР-6)

**Требования к представлению и оцениванию материалов (результатов)**

Практическая работа (ПР-6) - средство для закрепления и практического освоения материала по определенной теме.

Приступая к выполнению практической работы, прежде всего,

студенту необходимо подробно изучить лекции, ход выполнения работы по теме практического занятия, соответствующую литературу, требования к содержанию и структуре задания. Студент должен определить и усвоить ключевые понятия и представления. В случае возникновения трудностей студент должен и может обратиться за консультацией к преподавателю.

Выполнение практической работы направлено на закрепление и углубление освоения учебного материала, развитие практических умений и навыков.

#### **Задание к практической работе 1. Травление игл для СТМ**

Студенты получают набор фотографий игл с указанными параметрами их приготовления. В отчете необходимо выделить влияние различных условий приготовления игл на их качество. Необходимо определить оптимальные параметры для приготовления игл лучшего качества. Свой выбор нужно обосновать.

**Задание к практической работе 2. Измерение рельефа поверхности сканирующим туннельным микроскопом.**

В качестве задания студентам дается набор СТМ изображений поверхностей, которые необходимо обработать и представить в удобном для анализа графическом виде, рассчитать зависимость среднеквадратичной шероховатости от толщины пленки.

**Задание к практической работе 3. Калибровка скорости осаждения материала с помощью сканирующего туннельного микроскопа.**

Студенты получают набор СТМ изображений пленок при различных покрытиях. Необходимо обработать изображения таким образом, чтобы выделить площадь, занимаемую каждым слоем от самого нижнего видимого слоя до самого верхнего. Затем по разности площадей нужно определить количество материала, осажденного на подложку. Количество материала, определенное по изображениям СТМ сравнивается с данными, полученными от кварцевого измерителя толщин. По результатам сравнения необходимо

сделать соответствующие выводы.

# **Задание к практической работе 4. Атомно-силовой микроскоп. Полуконтактный режим работы.**

Студенты получают серию изображений поверхности одного или нескольких образцов. Изображения необходимо привести к удобному для анализа виду. В зависимости от типа образцов задания могут включать в себя расчет среднеквадратичной шероховатости, определение латеральных размеров микрообъектов, определение высоты микроструктур, анализ морфологии поверхности, анализ ростовых процессов и др.

# **Задание к практической работе 5. Магнитно-силовая микроскопия пленок различными режимами.**

Студенты получают серию изображений магнитной структуры образцов. Необходимо обработать изображения, сравнить магнитный контраст с изображениями рельефа поверхности. Нужно привести сравнение магнитных изображений, полученных с помощью двухпроходной и квазистатической методик. Если дается серия изображений при различных магнитных полях, то в качестве задания может быть построение петли магнитного гистерезиса по изображениям МСМ или исследование процессов перемагничивания по изображениям МСМ. Все обработанные МСМ изображения и результаты включаются в отчет. Необходимо сделать соответствующие выводы.

Критерием оценки выполнения практического задания является умение студента синтезировать, анализировать, обобщать фактический материал с формулированием конкретного результата. Оценивается творческий уровень, позволяющий диагностировать умения, интегрировать знания, аргументировать выводы, полнота выполненных заданий, качество полученных научных результатов, качество обработки графических результатов, качество оформления отчета, использование правил и стандартов оформления текстовых и электронных документов.

# *Критерии оценки:*

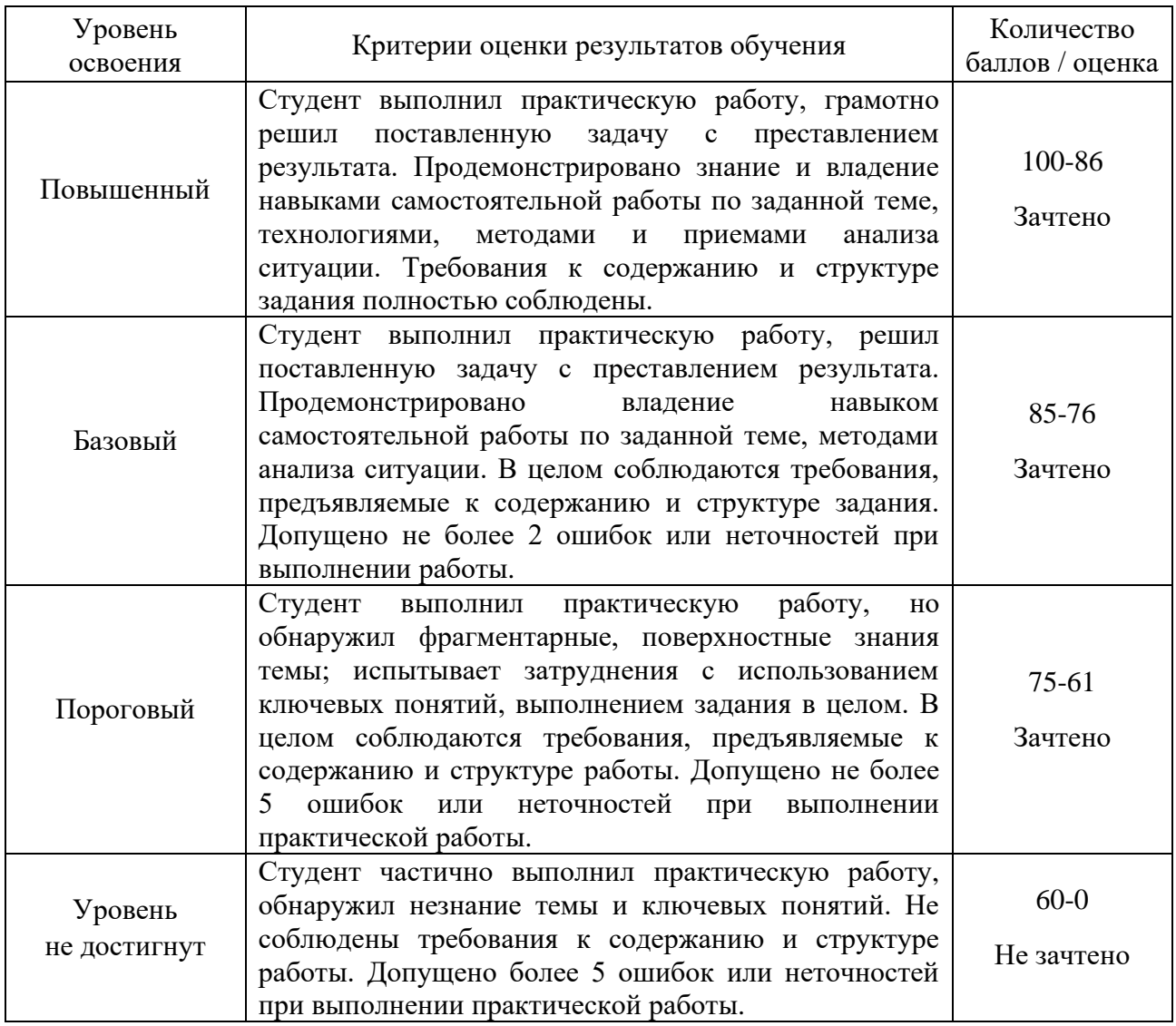

**Промежуточная аттестация студентов** [по дисциплине проводится в](http://e.lanbook.com/books/element.php?pl1_id=66322)  [соответствии с локальными нормативными актами ДВФУ и является](http://e.lanbook.com/books/element.php?pl1_id=66322)  [обязательной.](http://e.lanbook.com/books/element.php?pl1_id=66322)

Форма отчётности по дисциплине – зачет (1-й, осенний семестр). Студент допускается к зачету после получения положительных оценок за задания текущей аттестации, выполненные в течение семестра (оценочные средства для текущего контроля). Зачет по дисциплине проводится в форме собеседования.

При промежуточной аттестации обучающимся устанавливается оценка зачтено / не зачтено.

# **Вопросы к зачету**

1. Понятия «наносистема», «нанотехнологии», «наноматериалы». История развития зондовых микроскопов.

2. Общие принципы работы сканирующих зондовых микроскопов (СЗМ).

3. Сканирующие элементы зондовых микроскопов. Нелинейность, крип и гистерезис пьезокерамики.

4. Устройства для прецизионных перемещений зонда и образца.

5. Защита зондовых микроскопов от внешних воздействий. Стабилизация термодрейфа.

6. Формирование СЗМ изображений. Вычитание плоскости. Построчное вычитание.

7. Медианная фильтрация. Фурье-фильтрация. Методы восстановления поверхности по ее СЗМ изображению.

8. Физические основы сканирующей туннельной микроскопии (СТМ). Режимы работы СТМ.

9. Измерение локальной работы выхода в СТМ. Измерение вольтамперной характеристики (ВАХ) контакта.

10. Система управления СТМ. Конструкции СТМ.

11. Туннельная спектроскопия. ВАХ металл-металл, металлполупроводник, металл-сверхпроводник.

12. Принципы атомно-силовой микроскопии (АСМ).

13. Зонды СТМ и АСМ. Приготовление зондов.

14. Контактная АСМ. Зависимость силы взаимодействия между зондом и образцом от расстояния между ними. Система управления АСМ в контактном режиме.

15. Колебательные методики АСМ. Общие принципы.

16. Бесконтактный режим работы АСМ.

17. Полуконтактный режим работы АСМ.

18. Электросиловая микроскопия.

19. Магнитно-силовая микроскопия (МСМ). Квазистатические методики.

20. Колебательные методики МСМ. Система управления АСМ, МСМ (колебательные методики).

21. Ближнепольная оптическая микроскопия.

22. СТМ литография.

23. Локальное анодное окисление.

24. АСМ литография.

# Критерии выставления оценки студенту на зачете

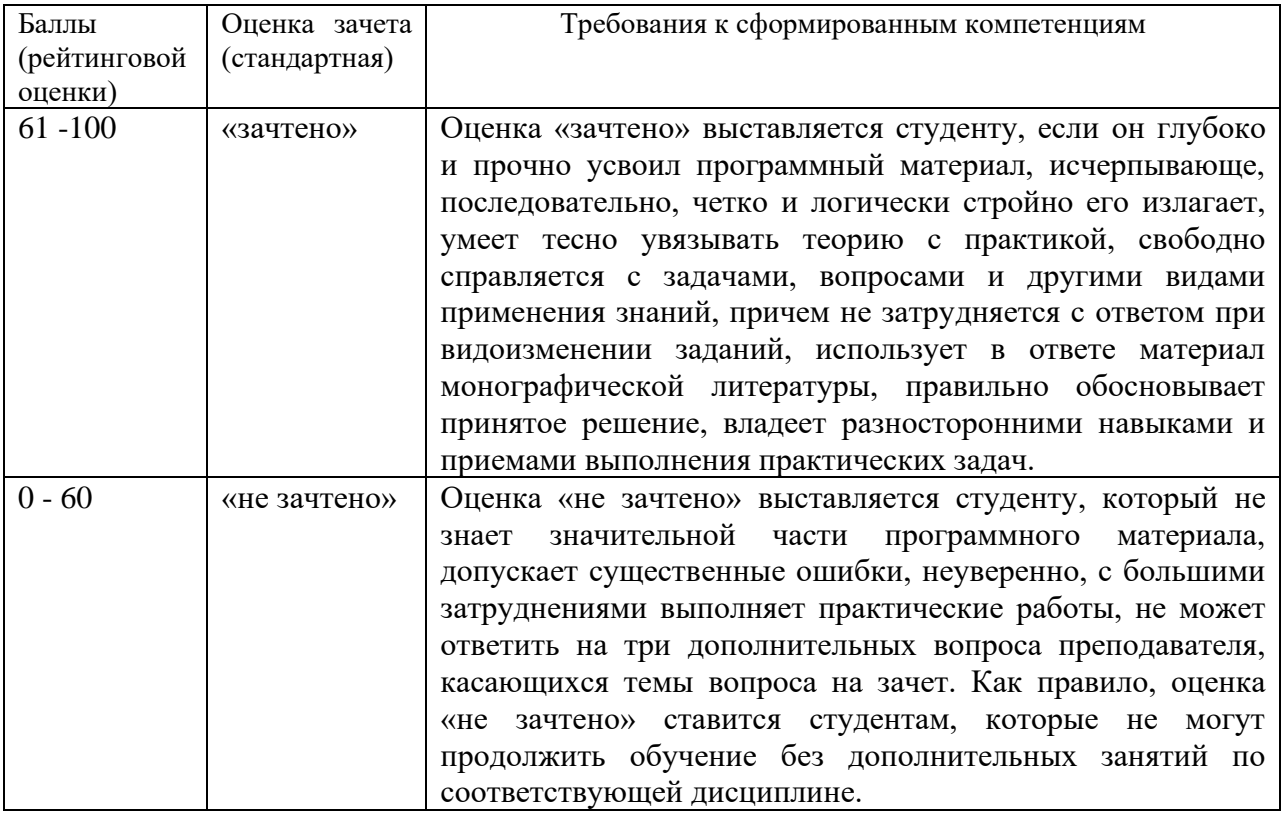

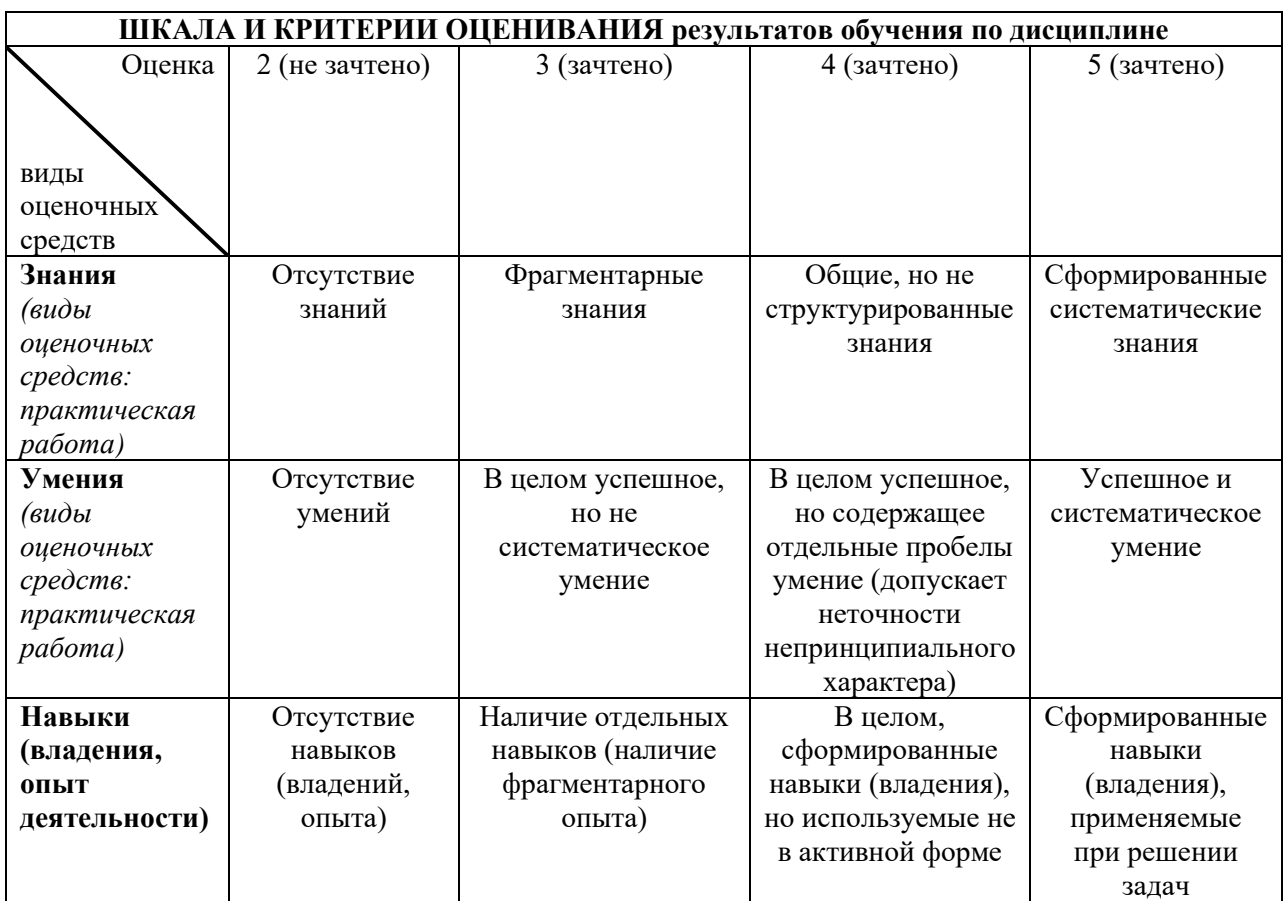